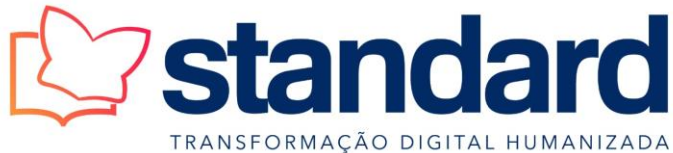

CNPJ: 00.127.072/0001-02 IE: 252.882.644 Florianópolis, 06 de maio de 2024.

A

AMPESC – Associação de Mantenedoras Particulares de Educação Superior de Santa Catarina A/C Sra. Valquiria,

## **ORÇAMENTO DE PREÇOS**

## **OBJETO: AQUISIÇÃO E INSTALAÇÃO DE LOUSAS DE PELÍCULAS DIGITAIS PARA ATENDER AS SALAS DE AULA DAS INSTITUIÇÕES DE ENSINO SUPERIOR FILIADAS A AMPESC**

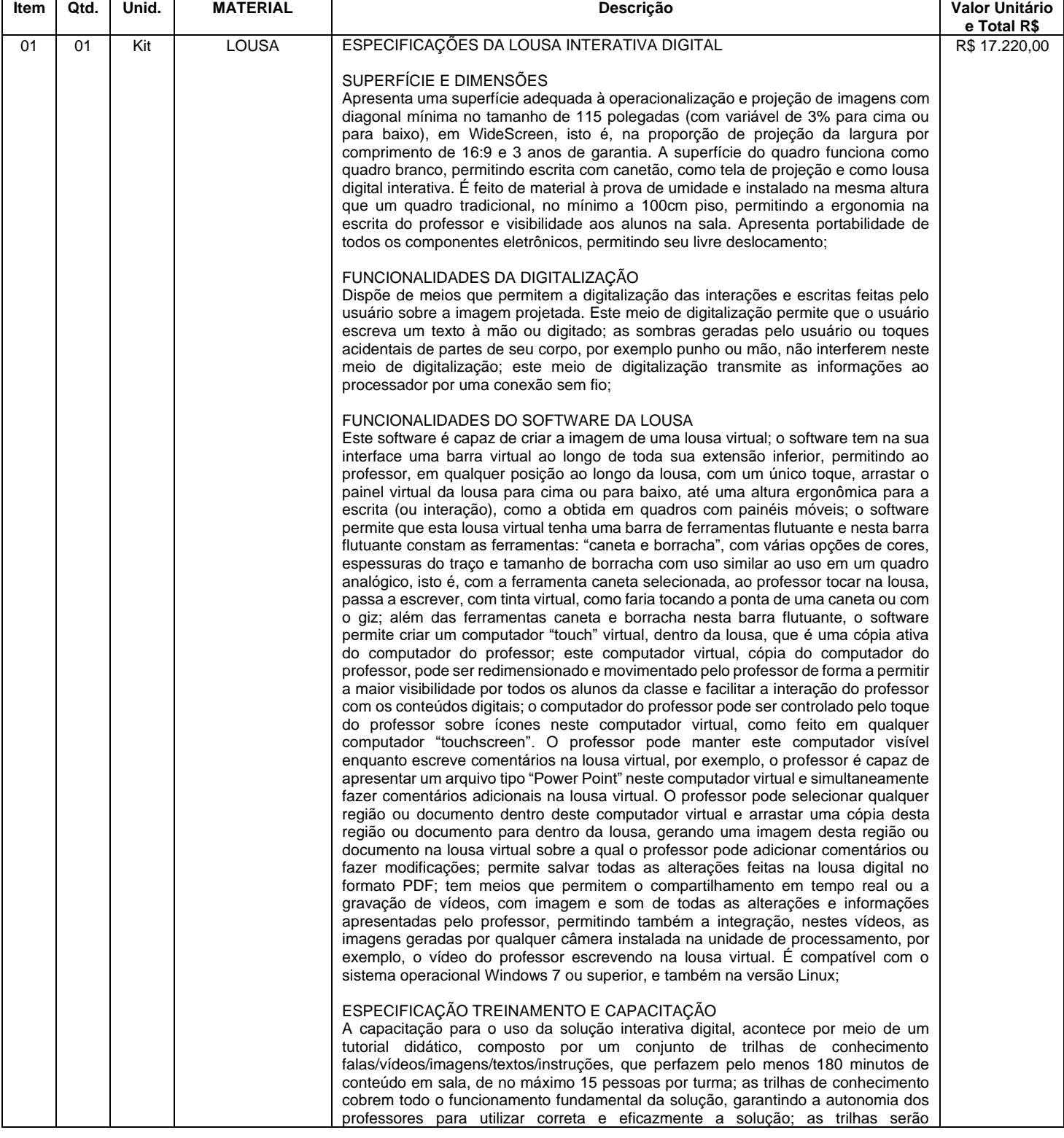

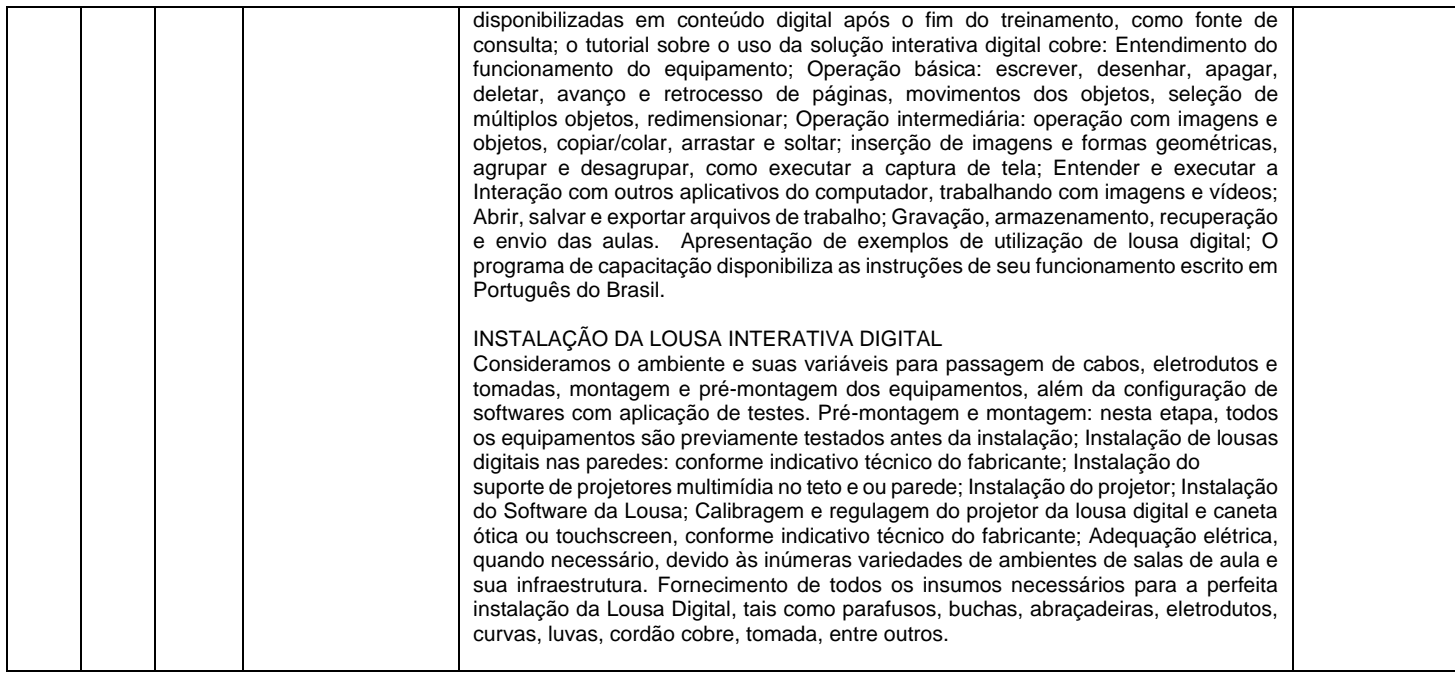

**Valor total do orçamento: R\$ 17.220,00** (dezessete mil duzentos e vinte reais).

## **CONDIÇÕES GERAIS:**

Prazo de entrega : 30 (trinta) dias CIF Garantia : Película Digital 03 anos e caneta ótica 03 anos direto com a fábrica. Assistência Técnica : Por nossa empresa Condições Pagamento : Depósito Banco do Brasil Validade desta : 10 (dez) dias Anexos: Catálogos, Declaração do Fabricante e atestado de capacidade técnica.

STANDARD AUDIOVISUAIS Assinado de forma digital por STANDARD LTDA:00127072000102

Atenciosamente, **Juliano Resende (48) 3238-9149**

AUDIOVISUAIS LTDA:00127072000102 Dados: 2024.05.06 11:07:51 -03'00'